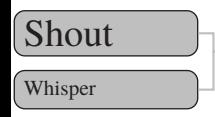

## In this<sup>1</sup> short example  $\int \text{Shout}$  we demonstrate sizing and

inline notes.

<sup>1</sup>This footnote gets a todo. See? But not really good looking in footnotes